# **Оглавление**

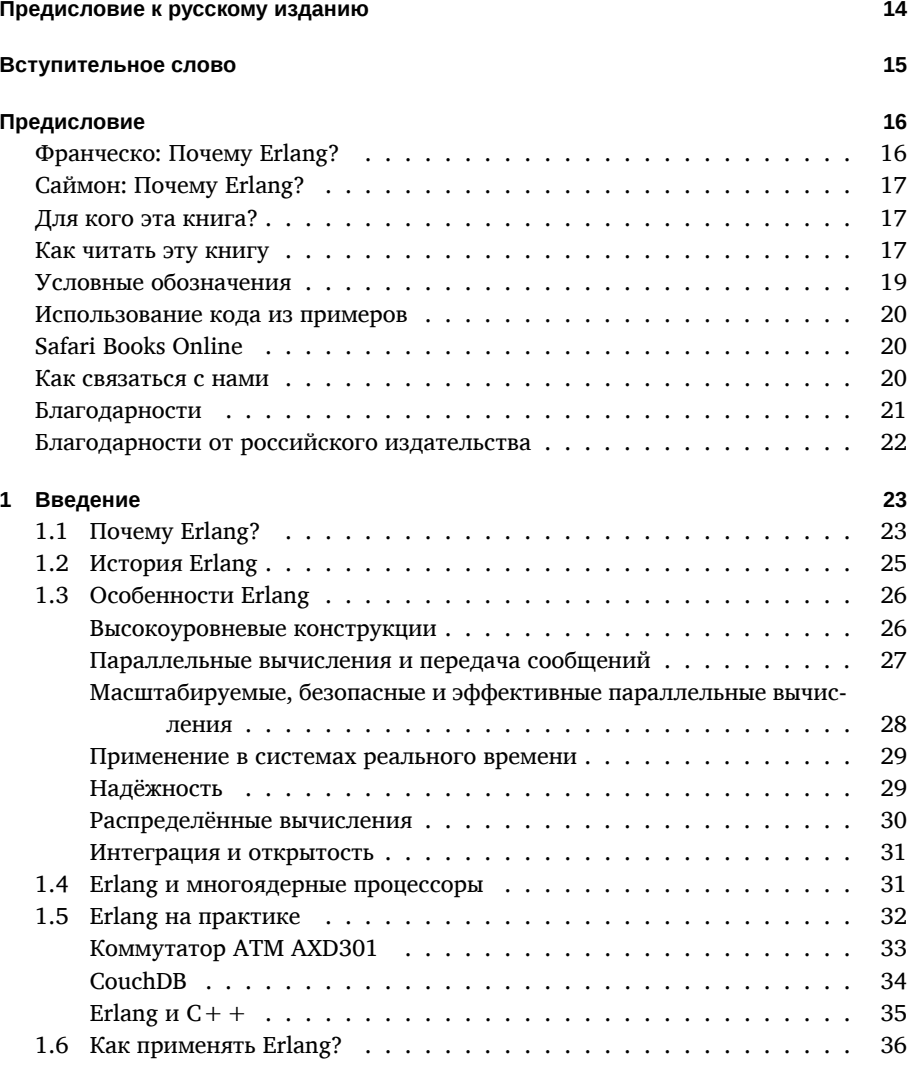

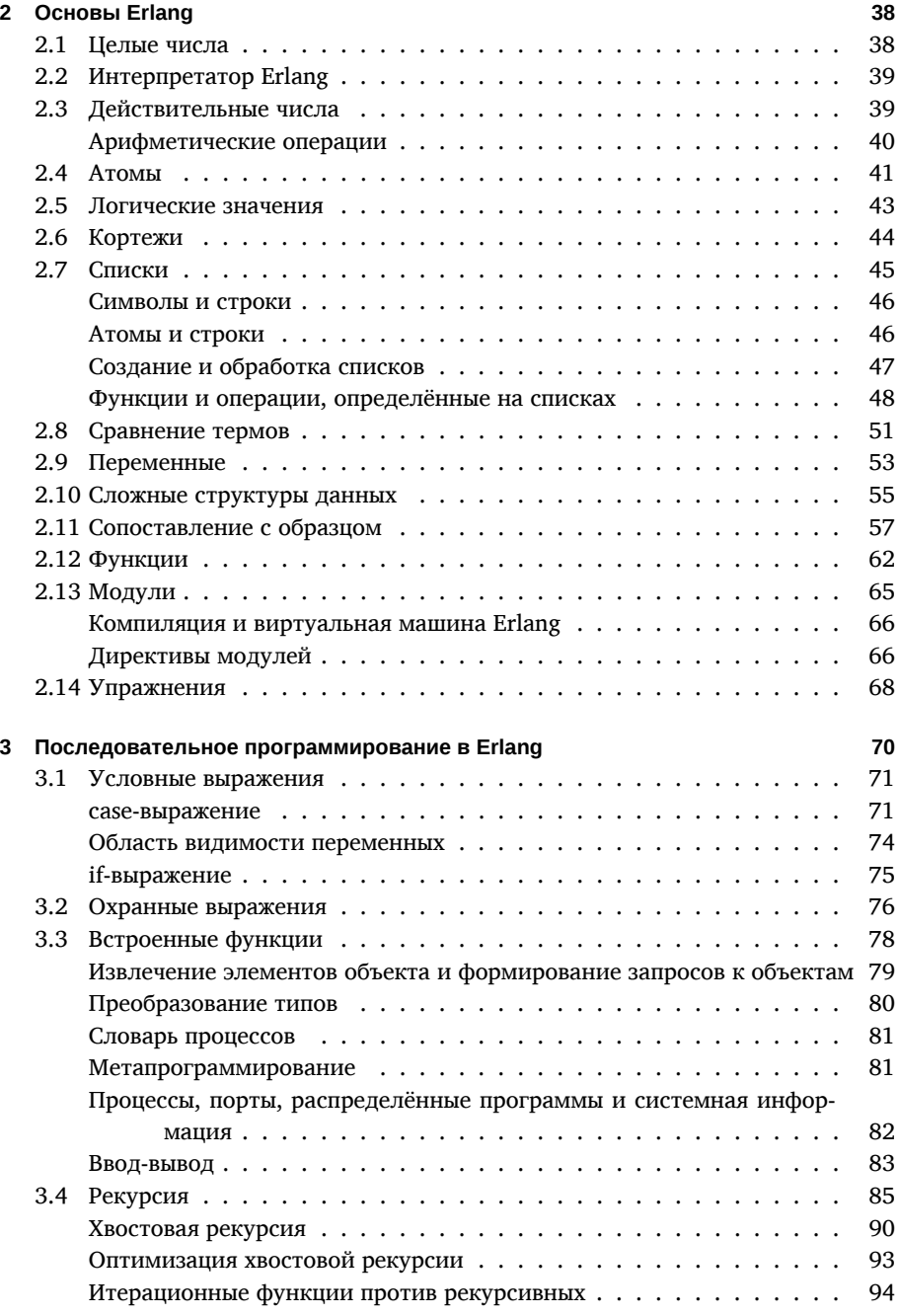

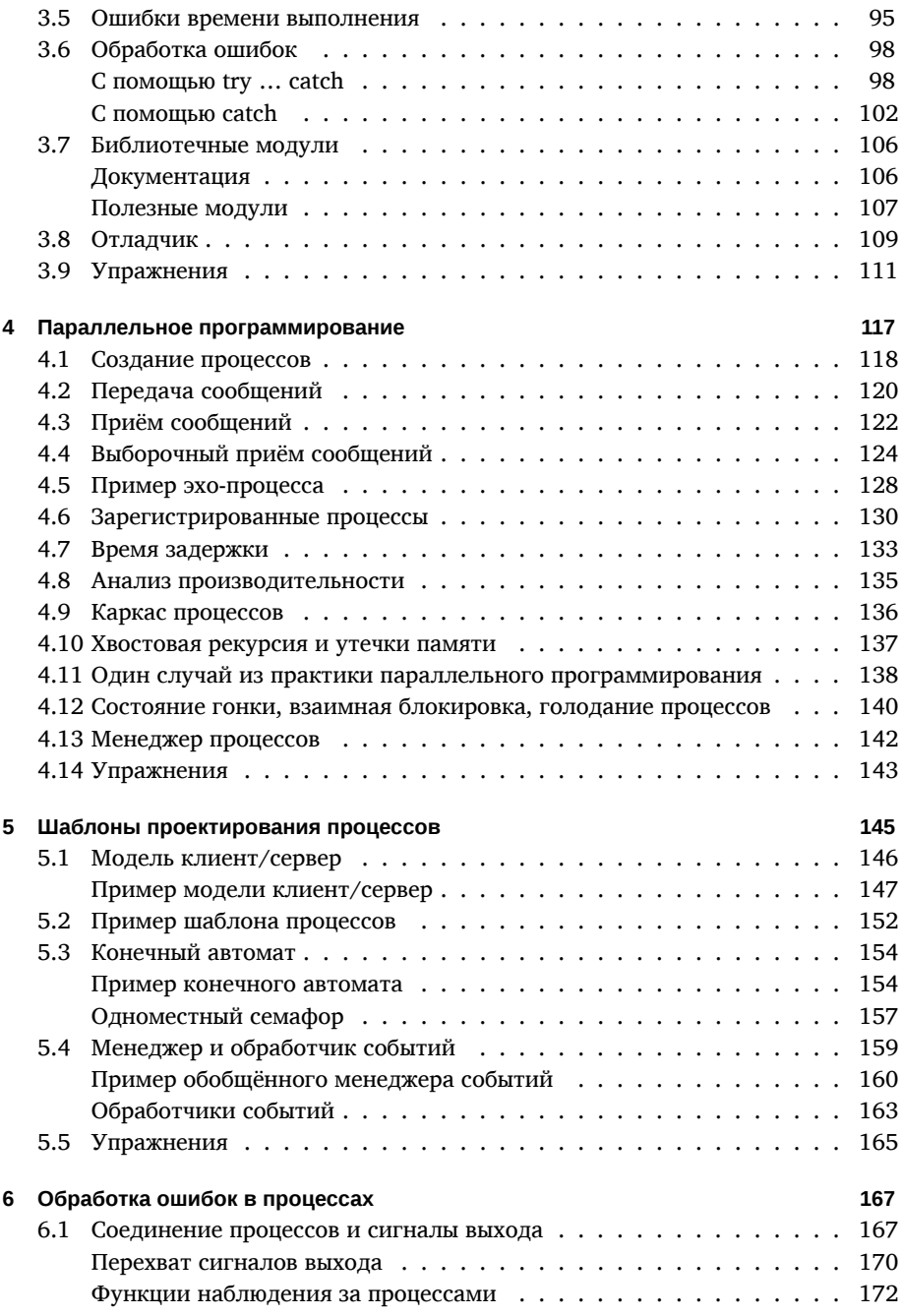

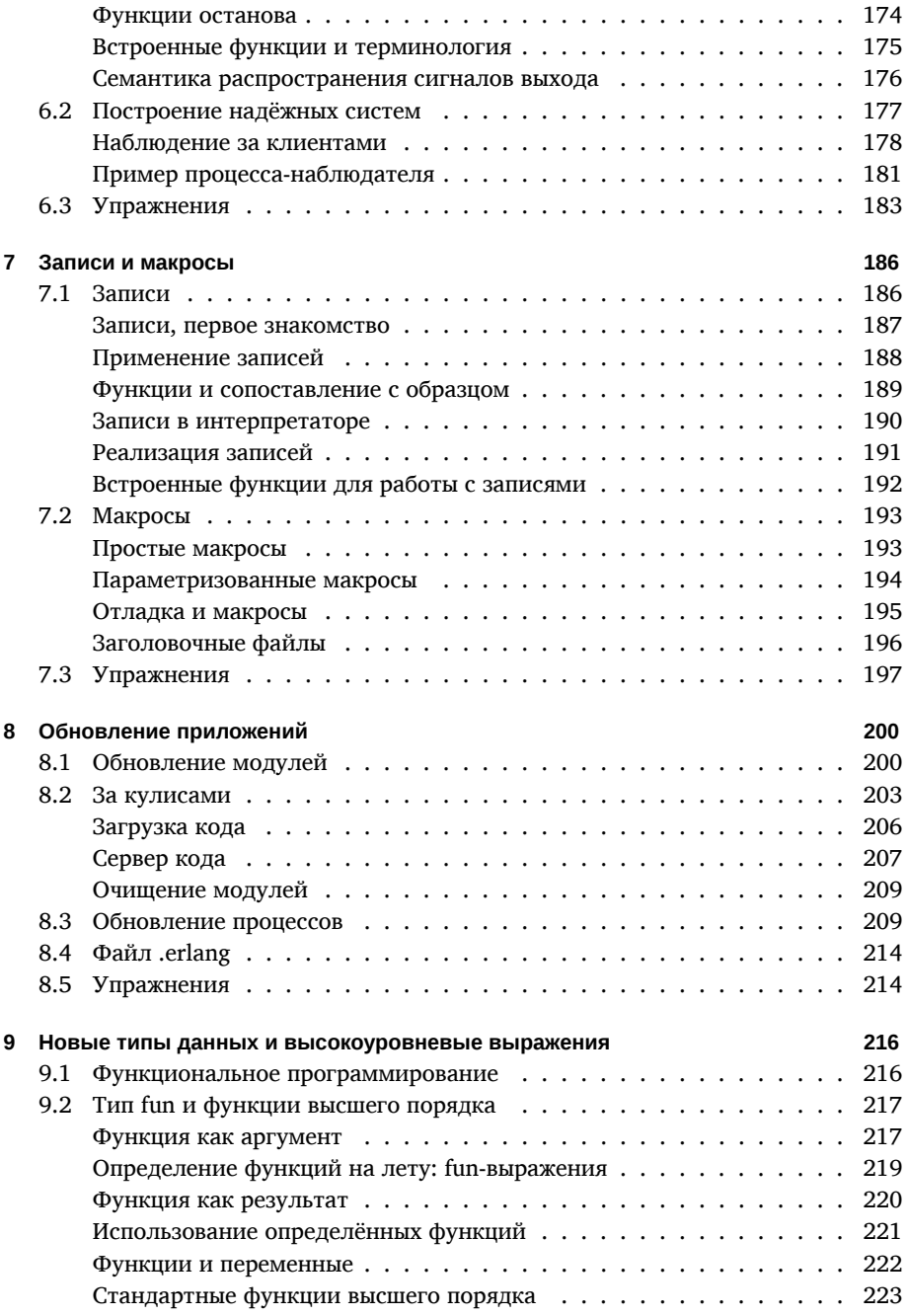

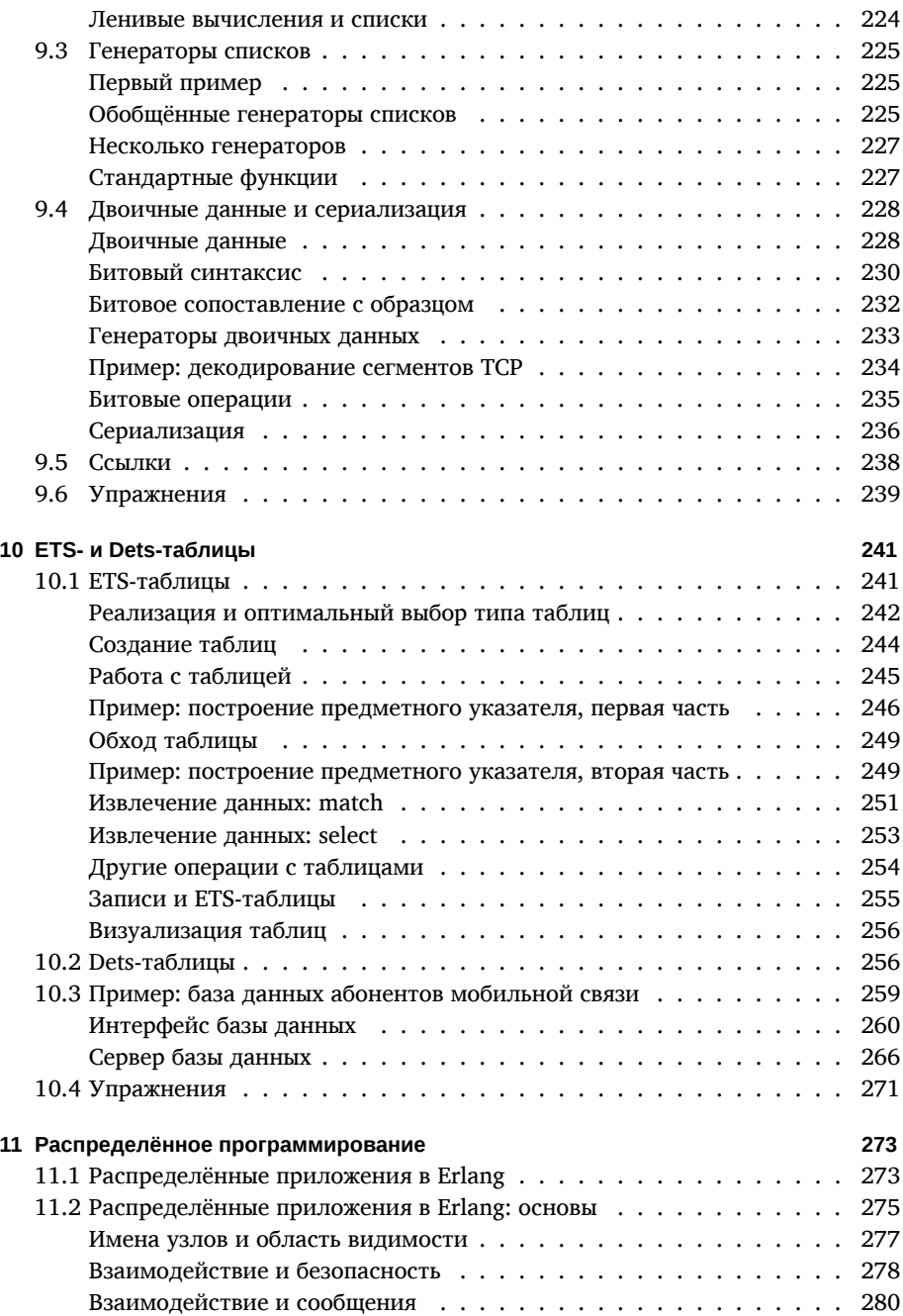

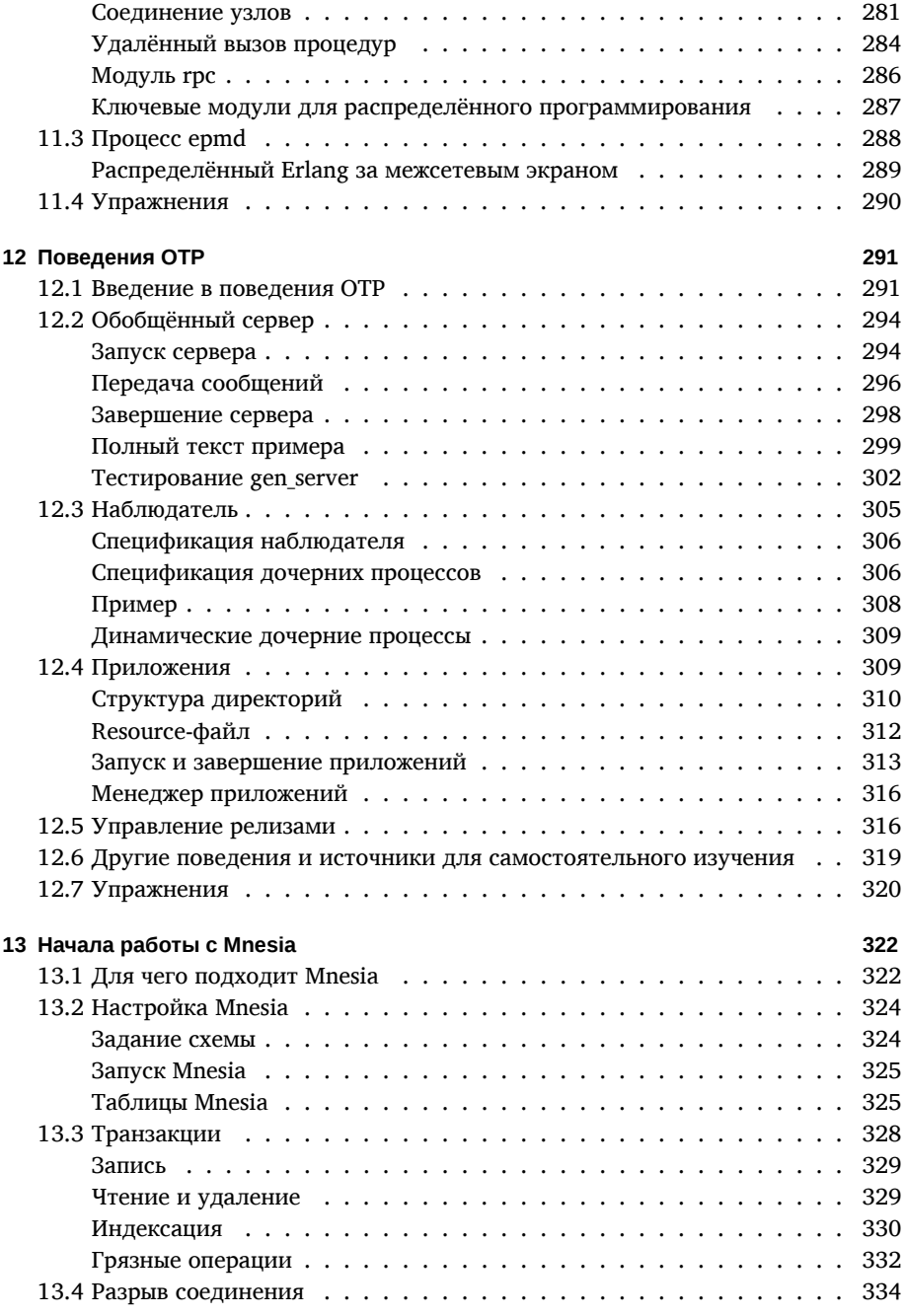

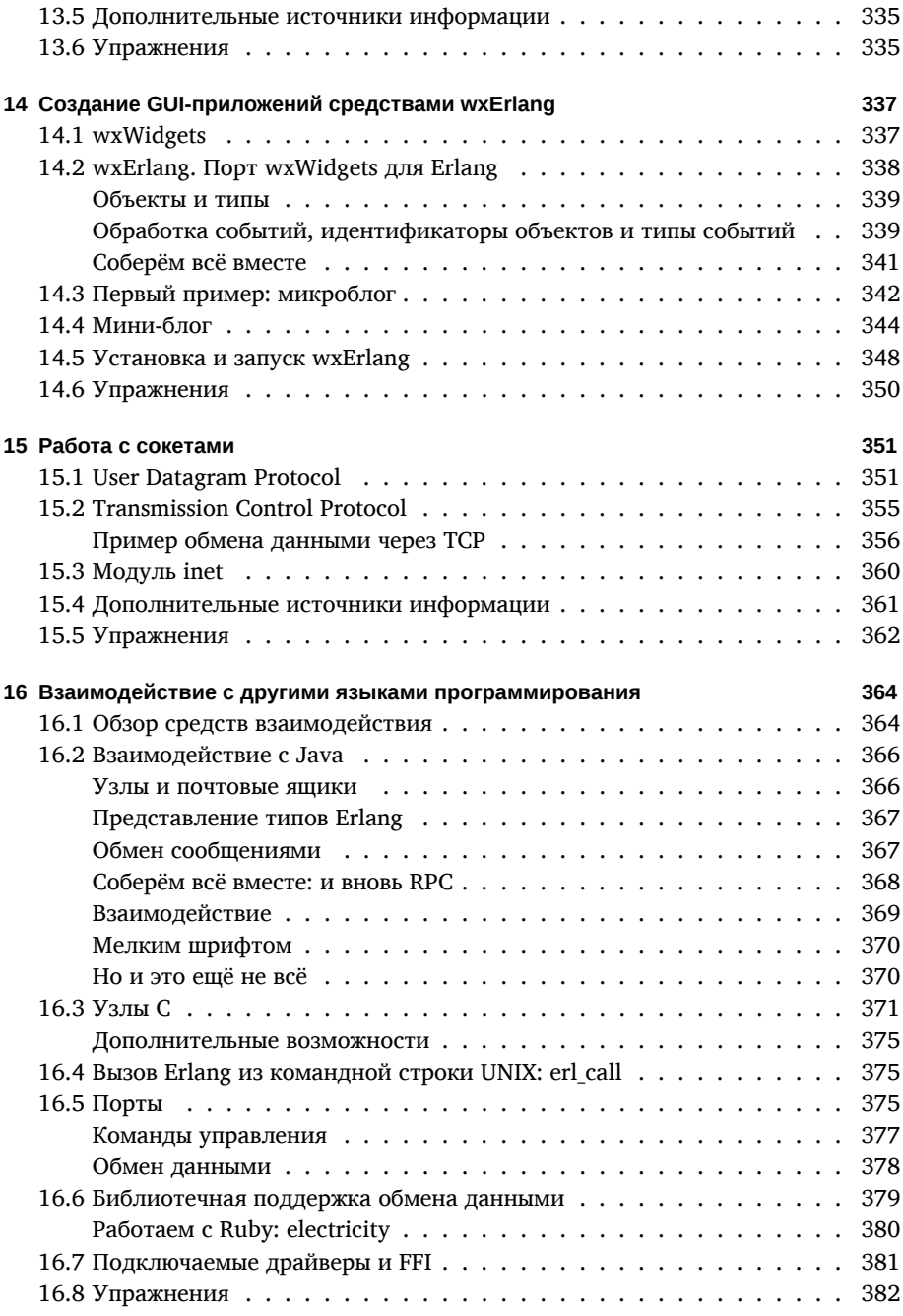

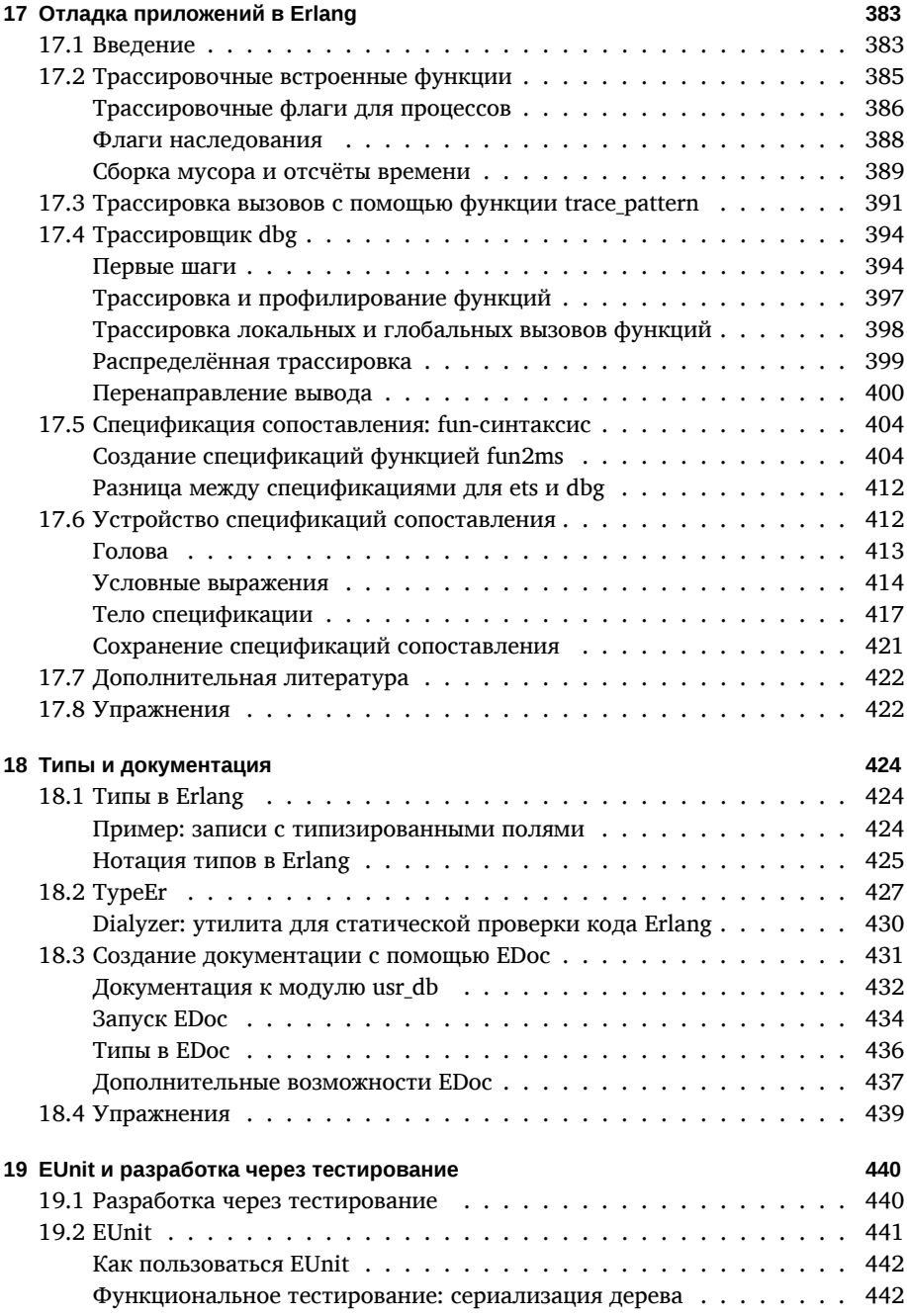

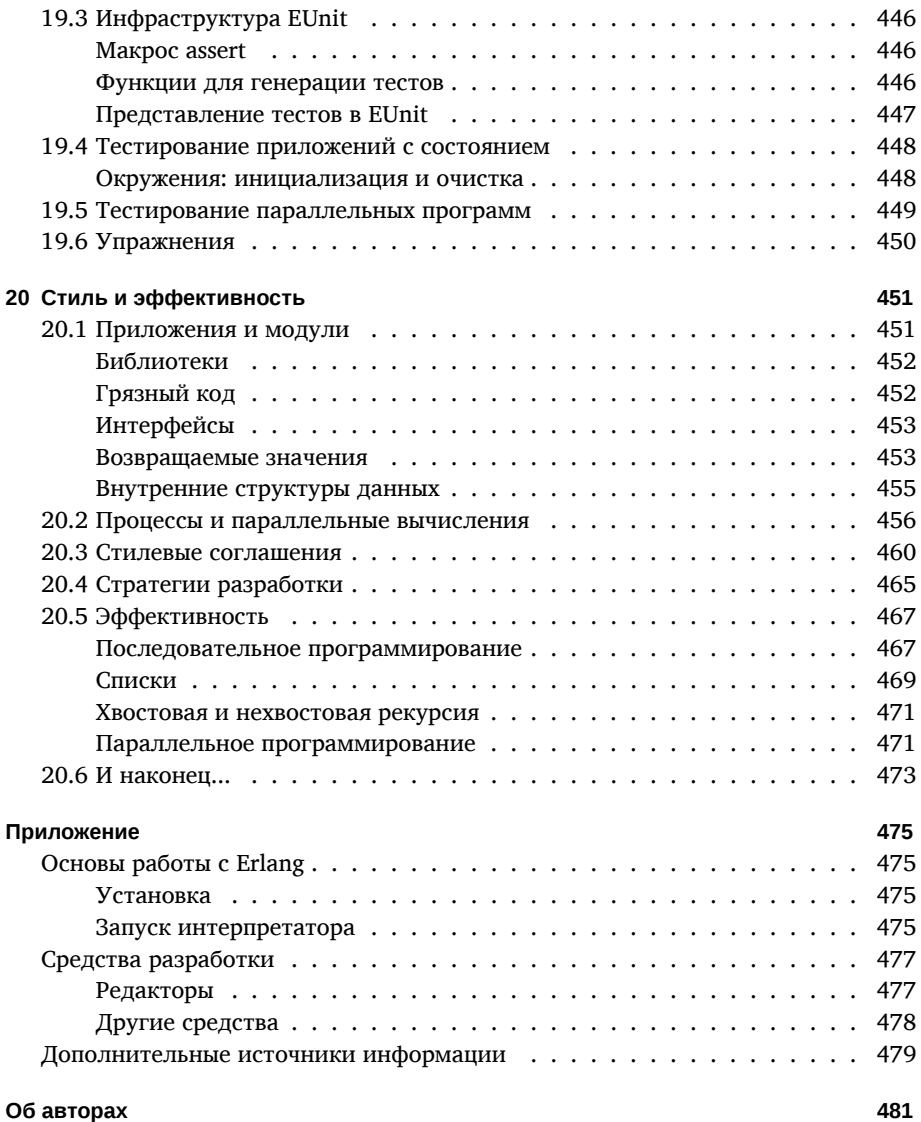

## **Предисловие к русскому изданию**

За два года, прошедших со времени выхода английской версии "Erlang Programming", мы увидели множество положительных изменений в Erlangсообществе. Значительно выросло количество обращений к erlang.org. Репозиторий с исходным кодом Erlang был перемещён на github, что привело к увеличению количества исправлений и улучшений, которые реализованы силами сообщества. Также вырос интерес к изучению Erlang - сотни людей принимают участие в конференциях Erlang Factory в Лондоне и Сан-Франциско, а количество участников Erlang User Conference в Стокгольме увеличилось более чем в два раза. По всему миру были организованы более короткие встречи Erlang Factory Lite, включая США, Австралию и Европу. Увеличивается использование Erlang в промышленности, от встраиваемых систем до суперкомпьютеров. Каждый день мы узнаем о новых, интересных внедрениях Erlang. Его называют языком облака, он приводит в движение инфраструктуры облачных вычислений всех форм и размеров. Он также стал одним из наиболее известных языков для многоядерного программирования. Кроме того, он сильно повлиял на множество новых языков программирования, которые были созданы в последние годы.

Хотя книга и была закончена, мы продолжили работать вместе над другими проектами. Наиболее известным является совместный проект между Erlang Solutions и университетом Кент, (Великобритания) по электронному обучению и сертификации по темам, относящимся к Erlang и Erlang/OTP. Мы успешно выполнили проект (финансировавшийся ЕС) на тему "Erlang и Property Basedтестирование", который изменил способы тестирования и разработки программ на Erlang. Мы начинаем новый проект, также финансируемый ЕС, который будет направлен на улучшение масштабирования Erlang на крупных многоядерных системах. Есть в планах и новая книга о масштабировании Erlang с помощью OTP.

Хотя русскоговорящее сообщество относительно неизвестно нам, мы знаем, что оно значительно выросло за последние несколько лет. Мы слышали, что Erlang является повторяющейся темой на большинстве конференций для программистов. Большие компании и стартапы построили свой бизнес вокруг Erlang и ищут разработчиков на этом языке. Новые статьи, обзоры и примеры кода на Erlang ежедневно публикуются в различных сообществах программистов. Отличная работа! Хотя книги по Erlang выходят на многих языках, нам доставляет удовольствие видеть публикуемый русский перевод "Erlang Programming", и мы надеемся, что он поможет сообществу и коммерческим пользователям.

Приятного чтения!

Франческо Чезарини, Саймон Томпсон,

август 2011 г.

## Вступительное слово

Erlang предоставляет решение трёх проблем, связанных с разработкой параллельных, распределённых приложений, работающих в режиме реального време-**НИ:** 

- возможность быстрой и эффективной разработки приложений;
- разработка приложений, устойчивые как к программным, так и к аппаратным неполадкам;
- возможность обновления приложений "на лету", без необходимости остановки выполнения.

При создании Erlang мы думали в первую очередь о телекоммуникационных приложениях, но задачи, решаемые в этой области, оказались настолько общими, что теперь Erlang применяется в самых разнообразных областях, среди них распределённые базы данных, финансовые приложения, серверы обмена мгновенными сообщениями. Недавний всплеск интереса к Erlang был вызван успешным применением Erlang при работе на многоядерных процессорах. В то время как в других языках переход на многоядерные процессоры связан с серьёзными проблемами, в приложениях, написанных на Erlang, для этого почти ничего менять не приходится.

Изначально Erlang распространялся очень медленно, возможно потому, что разработчикам казалось слишком рискованным использование языка, содержащего столько необычных технологий: функциональное программирование, легковесные параллельные вычисления, асинхронная передача сообщений и уникальный метод обработки падений приложений. Так быстро ставший популярным Java лишь немногим отличается от C++, и людям было гораздо проше переключиться на него. Однако для достижения тех целей, о которых я только что упомянул, мы чувствуем, что наш подход выдержал испытание временем. Сейчас его популярность быстро растёт.

Книга представляет собой отличное практическое введение в Erlang. В ней вы найдёте также и много интересных историй, объясняющих идеи, которые легли в основание Erlang.

Счастливого и, уверен, полезного прочтения!

Майк Вильямс. директор Traffic and Feature Software Product Development Unit, WCDMA Ericsson AB, один из создателей Erlang

## **Предисловие**

Как появилась эта книга? Мы решили написать книгу о Erlang прежде всего потому, что нам очень нравится этот язык, нам захотелось вернуть сообществу Erlang крупицу того, что мы получили. Хотя к Erlang нас привели разные дороги, но результат оказался одним и тем же: мы интересно проводим время, решая увлекательные и сложные задачи, прилагая лишь малую долю усилий, которые бы потребовались на решение с помощью других языков. И мы используем Erlang в реальных проектах, а не только в свободное от работы время.

## **Франческо: Почему Erlang?**

Шёл 1994 год, я учился в Уппсальском университете, один из предметов был посвящён параллельному программированию. Как-то раз лектор показал нам первое издание книги "Concurrent programming in Erlang" (Prentice Hall) и сказал: "Прочтите эту книгу", — затем он показал распечатку и добавил: "Вот упражнения, выполните их". Это были все слова для Erlang, после этого мы говорили о теории потоков вычислений, разделяемой памяти, семафорах и взаимных блокировках.

Главное упражнение курса заключалось в создании симулятора мира, населённого морковками, зайцами и волками. Зайцы бегают по миру в поисках морковки, которая появляется в разных местах случайным образом. Наевшись морковки, зайцы толстеют и делятся пополам. Волки питаются зайцами; съев достаточное количество зайцев, волк также толстеет и делится пополам. Зайцы и волки могут общаться с сородичами, если те находятся не слишком далеко от них. Так они распространяют информацию о пище и хищниках. Если заяц найдёт поле с морковкой, другие зайцы поспешат к нему, а если волк увидит зайца, в погоне будет участвовать целая стая.

Было интересно понаблюдать за результатами. Блуждающий заяц мог попасть в окружение стаи волков, в то время как остальные зайцы бросались в рассыпную, иногда останавливаясь, чтобы схватить морковку по дороге. Все морковки, зайцы и волки были представлены в Erlang отдельными процессами, которые взаимодействовали между собой с помощью передачи сообщений.

На решение этого задания у меня ушло примерно 40 часов. Я был удивлён простотой модели параллельных вычислений и отсутствием системных потоков вычислений, но, несмотря на то что мне понравилось программировать на Erlang, в то время я не придал этому языку особого значения. Erlang был одним из десятка языков, которые мне преподавали. В курсе функционального программирования мы изучали ML, а в курсе приложений реального времени – ADA. Тогда Erlang был для меня просто ещё одним языком. Но всё изменилось, когда мы приступили к курсу объектно-ориентированного программирования (ООП).

В курсе ООП нужно было решить ту же задачу с симуляцией мира морковок, зайцев и волков, но на этот раз нам пришлось решать её с помощью ООП-языка Eiffel. Лектор настаивал на том, что этот язык идеально подходит для создания симуляторов. У нас не было выбора. Несмотря на то что я уже решил эту задачу и мог пользоваться большой частью алгоритмов, в этот раз на решение у меня и моего напарника ушло по 120 человеко-часов.

Этот случай открыл мне глаза. Я понял, что будущее — за декларативным подходом и моделью параллельных вычислений Erlang. К тому времени я не был уверен в том, что Erlang займёт ведущее место при переоценке ценностей в программировании, но у меня не было сомнений в том, что Erlang и его предшественники окажут сильное влияние на этот язык. Я позвонил Джо Армстронгу — одному из создателей Erlang. Неделю спустя я пришёл в компьютерную лабораторию Ericsson. Я никогда не жалел об этом.

## **Саймон: Почему Erlang?**

Я занимаюсь функциональным программированием с 1980-х, Erlang известен мне с момента его появления, это было 20 лет назад. Больше всего меня привлекает в Erlang то, что он изначально создавался для решения практических и сложных задач, причём решения должны были быть элегантными и эффективными. Именно поэтому с недавних пор всё чаще и чаще стали появляться приложения, написанные на Erlang.

Также Erlang — небольшой язык, на нём гораздо проще разрабатывать приложения, чем на Java, C++ или даже Haskell. Благодаря этому и качеству написанных на Erlang библиотек, команда функционального программирования Кентского университета смогла разработать Wrangler – приложение для улучшения кода программ (refactoring), написанных на Erlang.

## **Для кого эта книга?**

Наша книга познакомит вас с Erlang, предварительные знания Erlang или функционального программирования не обязательны.

Мы предполагаем, что у вас есть опыт разработки на Java, C++, Ruby или каком-либо другом популярном языке программирования. По ходу изложения материала мы будем акцентировать внимание на отличиях Erlang от того, к чему вы привыкли.

## **Как читать эту книгу**

Книга состоит из двух частей, главы первой необходимо читать последовательно, а главы второй — можно читать в любом порядке, они не зависят друг от друга.

Первые 11 глав познакомят вас с ключевыми моментами Erlang:

- В главе 1 приведено общее описание возможностей языка. Из неё вы узнаете, почему Erlang подходит для построения надёжных, распараллеленных приложений. Также мы расскажем об истории развития языка и рассмотрим несколько случаев успешного применения, из которых вы узнаете, почему Erlang может оказаться достойным кандидатом для реализации ваших проектов.
- Главы 2 и 3 описывают основы последовательного программирования в Erlang. Мы расскажем вам о рекурсии — центральной схеме построения функций в Erlang и об особенностях единичного присваивания. Присваивание в Erlang сильно отличается от присваивания из языков Java и C.
- По ходу изучения последовательного программирования мы также поговорим о базовых типах данных: числах, атомах, строках, списках, кортежах и сравним их с аналогичными конструкциями из других языков. В главе 7 мы поговорим о записях, и в главе 9 - о функциональных типах и двоичных данных, а в главе 10 — о ETS-таблицах, предназначенных для хранения большого числа данных.
- В главах 4–6 мы поговорим о том, что отличает Erlang от остальных языков программирования, мы поговорим о параллельном программировании. Параллельное программирование в Erlang основано на процессах, которые выполняются в отдельных областях памяти и могут обмениваться данными лишь с помошью передачи сообшений.
- Глава 8 посвящена обновлению приложений "на лету", то есть без остановки приложения.
- В последней главе первой части мы поговорим о распределённом программировании. Распределённые приложения состоят из нескольких вычислителей (или узлов), которые, работая на одном или нескольких компьютерах, могут совместно решать некоторую задачу.

Оставшиеся главы книги посвящены различным аспектам языка. Среди них:

- Open Telecom Platform (ОТР) набор библиотек и шаблонов проектирования, предназначенных для построения надёжных, масштабируемых приложений. О них мы поговорим в главе 12.
- В стандартную поставку Erlang входят несколько полезных приложений. В главе 13 мы поговорим о *базе данных* Mnesia, в главе 14 — о библиотеке разработки графических интерфейсов wxErlang.
- Глава 15 посвящена обмену данными через сокеты. В главе 16 вы узнаете о том, как Erlang может взаимодействовать с другими языками программирования: с Java, C, Ruby и многими другими.
- В стандартную поставку Erlang входит несколько очень полезных служебных программ, о них мы и поговорим в следующих главах. В главе 17 мы

подробно обсудим отладку в Erlang. В Erlang можно проводить отладку, не снижая производительности приложения. Из главы 18 вы узнаете о средствах проверки корректности программ и о создании документации. Глава 19 посвящена проведению модульного тестирования в Erlang.

• В главе 20 мы расскажем о том, как писать элегантные, наглядные и эффективные программы. В этой главе собран опыт сообщества Erlang, в ней вы найдёте общие соображения по написанию программ.

Из приложения вы узнаете, как установить и запустить Erlang, основы работы с интерпретатором, там мы коснёмся некоторых популярных средств разработки и приведём список дополнительных источников информации о Erlang.

Каждая глава заканчивается набором упражнений. Все примеры из книги могут быть загружены с сайта:

http://www.erlangprogramming.com

Также на сайте книги вы можете найти ссылки на дополнительные источники и на сайты сообщества Erlang.

Эта книга совместима с выпуском Erlang R13 (R13-B). Большая часть примеров будет работать и в более ранних версиях, известные нам случаи несовместимости с более поздними версиями приведены на сайте книги.

## Условные обозначения

В книге используются следующие условные обозначения:

#### Курсив

Обозначает новые термины, URL, имена и расширения файлов, интонационное ударение и ключевые фразы.

Моноширинный шрифт

Обозначает компьютерный код, команды, параметры, переменные, атрибуты, ключи, запросы, функции, методы, типы, классы, модули, свойства, флаги, значения, объекты, события, обработчики событий, теги XML и XHTML, макросы и ключевые слова.

#### Курсив в коде

Обозначает текст, вместо которого подставляются другие выражения, зависящие от контекста.

![](_page_15_Picture_15.jpeg)

Картинка обозначает совет, подсказку или общие замечания.

![](_page_16_Picture_1.jpeg)

### **Использование кода из примеров**

Цель этой книги заключается в том, чтобы вы научились писать программы и приложения на Erlang. Вы можете использовать код из этой книги в ваших программах и документации.

Вам нужно получить разрешение от издательства лишь в том случае, если вы используете значительную часть из примера. Так, если вы взяли несколько кусков из разных примеров и вставили в свою программу, вам не нужно разрешение. Если вы отвечаете на вопрос цитатой из книги, вам также не нужно разрешение.

Вставка существенной части примера в документацию вашего приложения *требует* разрешения. Продажа и распространение CD-ROM с примерами также *требует* разрешения.

Нам будет приятно, если при упоминании цитаты из книги вы будете ссылаться на источник, хотя это и не обязательно. Обычно ссылка включает заголовок, автора, издательство и ISBN. К примеру, "Erlang programming, Франческо Чезарини и Саймон Томпсон. © 2009 Франческо Чезарини и Саймон Томпсон, 978-0-596- 51818-9".

Если вы чувствуете, что выходите за указанные выше рамки использования кода, вы можете спокойно связаться с нами по адресу *permission@oreilly.com*

## **Safari Books Online**

Если вы видите значок Safari ® Books Online на обложке книги, это означает, что книга доступна в Интернете на виртуальной книжной полке O'Reilly.

Safari предлагает возможность посещения виртуальной библиотеки, здесь вы можете просматривать тысячи лучших технических книг, копировать куски кода, загружать главы и искать самые свежие ответы на ваши вопросы. Посетить библиотеку можно бесплатно на сайте <http://my.safaribooksonline.com>.

#### **Как связаться с нами**

Комментарии и вопросы по книге могут быть отправлены в издательство O'Reilly по адресу:

O'Reilly Media, Inc. 1005 Gravenstein Highway North Sebastopol, CA 95472 800-998-9938 (в США или Канаде) 707-829-0515 (международный или местный) 707-829-0104 (факс)

На сайте книги вы можете найти исправления, примеры и другую дополнительную информацию:

```
http://www.oreilly.com/catalog/9780596518189
```
или на:

<http://www.erlangprogramming.org>

Комментарии, касающиеся технических аспектов книги, отправляйте на почту:

*bookquestions@oreilly.com*

Узнать о наших книгах, конференциях, филиалах издательства O'Reilly, вебсети O'Reilly можно на нашем сайте:

<http://www.oreilly.com>

## **Благодарности**

Мы хотели бы поблагодарить всех тех, без кого написание этой книги было бы невозможным. Начнём с Яна "просто Генри" Нистрёма (Jan Nyström), который помог нам начать этот проект.

Мы хотели бы поблагодарить команду O'Reilly за безграничную поддержку, в особенности редактора Майка Лукидеса (Mike Loukides), который терпеливо направлял нас и поддерживал на написание новых глав. Мы хотели бы поблагодарить литературного редактора Одри Дойл (Audrey Doyle), а также Рэйчел Монаган (Rachel Monaghan), Марлоу Шефера (Marlow Shaeffer), Люси Хаскинс (Lucie Haskins), Самита Махерджи (Sumita Mukherji) и всех тех, кто участвовал в издании этой книги.

Мы хотим поблагодарить команду ОТР, в особенности Бьорна Густавсона (Bjorn Gustavsson), Сверкера Эриксона (Sverker Eriksson), Дэна Гудмундсона (Dan Gudmundsson), Кенет Лундина (Keneth Lundin), Хакана Матсона (Håkan Matsson), Раймо Нисканена (Raimo Niskanen), и Патрика Ниблома (Patrik Nyblom) не только за то, что вводили нас в курс дела самых передовых возможностей Erlang/OTP, но и за точность и корректность комментариев.

Также мы хотели бы отметить тех, кто вносил в книгу ценные замечания и исправления: Тома Артса (Thomas Arts), Зви Аврахама (Zvi Avraham), Франса Божича (Franc Bozic), Ричарда Карлсона (Richard Carlsson), Дейла Харви (Dale Harvey), Оскара Хельстрёма (Oscar Hellström), Стива Кирша (Steve Kirsch), Чарльза Мак Найта (Charles McKnight), Пола Оливера (Paul Oliver), Пьера Омидьяра (Pierre Omidyar), Октавио Орозио (Octavio Orozio), Рекса Педжа (Rex Page), Михала Пташека (Michal Ptaszek), Корадо Санторо (Corrado Santoro), Стива Виноского (Steve Vinoski), Дэвида Велтона (David Welton), Ульфа Вигера (Ulf Wiger) и Майка Вильямса (Mike Williams), – мы не будем вдаваться в детали, кто за что отвечает, просто скажем, что с вашей помощью эта книга стала гораздо лучше.

Франческо хотел бы поблагодарить Элисон за терпение и поддержку. Я не догадывался, на что иду, соглашаясь взяться за это дело, да и ты тоже. До следующей книги обещаю тебе выходные без ноутбука и мобильного телефона. Я хотел бы поблагодарить за поддержку команду из Erlang Training and Consulting, а также Саймона — с ним было здорово писать эту книгу. Мне бы хотелось написать с ним ещё одну книгу, результат стоил того, но пока мы отдохнём!

Саймон благодарит Джейн, Алису и Рори за терпение и поддержку в эти тяжёлые месяцы, без вас этого бы никогда не случилось. Спасибо Франческо за приглашение, мне очень понравилось работать вместе с ним. Надеюсь, мы напишем что-нибудь вместе, но не слишком скоро…

### **Благодарности от российского издательства**

Издательство ДМК Пресс выражает благодарность Кириллу Заборскому и Алексею Отту за редактирование текста и ценные замечания.

# 1 Введение

Почему нам так хочется познакомить вас с Erlang? Чем он так хорош? Легковесная модель параллельных вычислений Erlang остаётся непревзойдённой. Она не зависит от операционной системы и способна справляться с огромным числом одновременно запущенных процессов. В отличие от многих общепринятых языков, Erlang избегает использования разделяемой памяти (shared memory), благодаря чему Erlang прекрасно работает на многоядерных процессорах. Отсутствие разделяемой памяти решает проблемы, связанные с синхронизацией и возникновением узких мест. Декларативная природа языка делает программы более краткими и элегантными. Встроенные средства языка позволяют создавать надёжные, отказоустойчивые приложения для работы в режиме реального времени. Также в Erlang предусмотрены мощные средства интеграции, так что приложения, написанные на нём, могут быть легко встроены в большие системы, делая возможным постепенный переход на Erlang.

Несмотря на то что Erlang существует уже давно, сам язык, виртуальная машина и библиотеки шагают в ногу с быстро изменяющимися запросами индустрии программного обеспечения. Команда разработчиков, увлечённых и преданных своему делу профессионалов вместе с учёными из разных стран делают это возможным.

В этой главе мы дадим общий обзор средств языка, посмотрим, в чём причина его успеха, а также расскажем о некоторых фактах из истории языка, оказавших влияние на его развитие. Мы приведём примеры применения Erlang для разработки как коммерческого, так и свободно распространяемого программного обеспечения и проведения научных исследований. Посмотрим, в чём Erlang превосходит другие языки программирования. В заключение главы мы поделимся нашим опытом разработки приложений на Erlang.

## 1.1 Почему Erlang?

Для каких приложений Erlang подходит лучше всего? Если вы хотите написать приложение, загруженное численными алгоритмами или графикой, или клиентское приложение для мобильных телефонов, извините, вы ошиблись книгой. Но если вы разрабатываете высокоуровневое, распараллеленное, но в то же время надёжное и масштабируемое приложение, предназначенное для работы в режиме реального времени<sup>1</sup>, способное выжать максимум из многопроцессорности и

<sup>&</sup>lt;sup>1</sup>Принято различать системы реального времени на hard real-time systems и soft real-time systems: в первом случае временные рамки выполнения операций жёстко установлены, система не имеет

встраиваться в системы, написанные на других языках, Erlang вам подойдёт. Как говорил Тим Брэй (Tim Bray), директор веб-технологий в Sun Microsystems на съезле OSCON в июле 2008 года:

"Если бы кто-нибудь попросил меня за крупную сумму написать приложение, связанное с обработкой сообщений, которое должно было бы работать без сбоев годы, я бы, не мешкая, выбрал Erlang".

Многие компании уже пользуются Erlang:

- Amazon в приложении SimpleDB, базе данных для Amazon EC2 (Amazon Elastic Compute Cloud);
- Yahoo! для Delicious, сервера хранения закладок на веб-страницы, которым пользуются более 5 миллионов пользователей, а число зарегистрированных URL лостигает 150 миллионов:
- Facebook для обмена сообщениями между пользователями, этой службой пользуются более 100 миллионов человек:
- T-Mobile в службах SMS и аутентификации;
- Motorola для обработки звонков служб общественной безопасности;
- Ericsson в узлах поддержки для сетей GPRS и 3G по всему миру.

Список наиболее популярных свободно распространяемых приложений, написанных на Erlang:

- Wings 3D программа 3D-моделирования для создания текстурированных моделей;
- Eiabberd XMPP-сервер, основанный на IM-сервере:
- CouchDB документо-ориентированная база данных, не требующая описания схемы данных, позволяющая проводить распределение вычислений между несколькими процессорами или серверами:
- MochiWeb библиотека, предназначенная для построения легковесных HTTP-серверов. На ней основаны такие службы, как MochiBot и MochiAds, динамически генерирующие содержание веб-страниц для миллионов пользователей ежедневно;
- RabbitMQ реализация протокола AMQP. AMPQ развивающийся стандарт для высокопроизводительного обмена сообщениями.

На протяжении многих лет Уппсальский университет возглавляет исследования, относящиеся к Erlang. В рамках проекта HiPE (High Performance Erlang Project) там проводятся исследования, направленные на повышение эффективности Erlang. Не отстают и другие университеты. В Кентском университете (Великобритания) и Университете Итвош Лоран (Венгрия) работают над созданием

права их нарушать, а во втором случае мы стремимся к выполнению заданных требований, но не можем их гарантировать. Далее, если это не оговорено отдельно, мы будем подразумевать под системами реального времени soft real-time systems, поэтому иногда этот термин переводят как системы псевдореального или квазиреального времени.

средств улучшения кода. В Мадридском политехническом университете (Испания), Техническом университете Чалмерса (Швеция) и Гётеборгском университете (Швеция) разрабатывают коммерческие приложения для тестирования программ на Erlang, которые предоставляют совершенно новые методы проверки программ.

Эти компании, открытые проекты и университеты - лишь вершина айсберга, международного сообщества Erlang. Блоги и сайты о языке, группы пользователей помогают сообществу выйти на совершенно новый уровень.

Изначально Erlang задумывался для решения задач определённой области, а именно задач, возникающих в сфере телекоммуникации. Но позже оказалось, что он способен эффективно справляться с построением приложений серверной части.

Теперь давайте вернёмся в 1980-е и посмотрим, с чего всё начиналось.

## 1.2 История Erlang

В середине 1980-х компьютерной лаборатории Ericsson была поручена задача поиска наиболее подходящего языка для создания телекоммуникационных приложений нового поколения. Два года *Джо Армстронг* (Joe Armstrong), *Роберт Вир*динг (Robert Virding), и Майкл Вилльямс (Mike Williams) под руководством Бьёрна Дакера (Bjarne Däcker) занимались прототипированием телекоммуникационных приложений на всех доступных в те времена языках программирования. Они пришли к выводу, что хотя многие языки имеют интересные и подходящие функции, ни один язык не может удовлетворить их нуждам полностью, и решили создать новый. На Erlang оказали влияние функциональные языки ML и Miranda, языки параллельных вычислений ADA, Modula и Chill и язык логического программирования Prolog. Способ обновления приложений был позаимствован у Smalltalk. Также в Erlang можно найти черты внутренних языков Ericsson EriPascal и PLEX.

Первая виртуальная машина была написана на Prolog. Четыре года на развивающемся языке писались прототипы телекоммуникационных приложений. В результате чего и появился Erlang, каким мы его знаем сейчас.

Первая виртуальная машина на С была написана Майклом Виллиамсом в 1991 году. Год спустя был начат первый коммерческий проект. В этом проекте разрабатывался сервер, предоставляющий пользователям радиотелефонов DECT возможность общаться на ходу внутри частных офисных сетей. Проект был успешно запущен в 1994 году. Опыт эксплуатации этого проекта был особенно важен для разработчиков Erlang. Они учли недостатки в релизе Erlang 1995 года.

Только после этого Erlang начали применять в разработке больших приложений, в которых участвовали сотни программистов. Среди этих приложений - организация широкополосной передачи, сеть GPRS и коммутатор ATM. В ходе работы над этими проектами были разработаны библиотеки ОТР, выпущенные в 1996 году. Они предоставляют набор стандартных средств для построения надёжных и устойчивых программ.

Знание истории Erlang важно для понимания его принципов. Erlang отличается от многих языков общего назначения тем, что он изначально разрабатывался для решения конкретных задач, связанных с созданием распределённых, устойчивых к отказам систем, работающих в режиме реального времени, которые способны к выполнению большого числа задач одновременно. Но приложения, подходящие под эти описания, могут применяться не только в телекоммуникации, но и в веб-службах, банковских системах, компьютерной телефонии, системах обмена сообщениями, интеграции корпоративных приложений и многих других. Этим объясняется всплеск интереса к Erlang.

В 1998 году Ericsson следали Erlang свободно распространяемым языком. Он был выпущен под лицензией EPL, производной от лицензии Mozilla Public License. Erlang был выпушен без какой-либо финансовой поллержки. В январе 1999 года на сайте erlang.org было зарегистрировано 36 000 посещений, десять лет спустя это число возросло до 2,8 миллиона. Эта динамика говорит о стремительном росте Erlang-сообщества, который вызван совокупностью таких факторов, как выпуск ряда успешных коммерческих, научных и открытых приложений, вирусный маркетинг, посты в блогах и книги. И всё это для решения трудных задач в области, для которой Erlang был изначально создан.

## 1.3 Особенности Erlang

Несмотря на то что Erlang сам по себе достаточно хорош, его преимущества становятся очевидными при совместном использовании Erlang с виртуальной машиной, библиотеками ОТР и многими другими библиотеками. Чем же Erlang отличается от остальных языков программирования?

#### Высокоуровневые конструкции

Erlang — декларативный язык. В декларативных языках программа описывает, что в ней должно быть выполнено, а не как она должна быть выполнена. Определения функций, особенно те, в которых для выбора из различных альтернатив и извлечения простейших элементов из составных структур данных используется сопоставление с образцом (pattern matching), выглядит как набор уравнений:

```
area({square, Side})
                         \rightarrowSide * Side
area({circle, Radius}) ->
                                math:pi() * Radius * Radius
```
В этом определении функция принимает тип объекта, в данном случае квадрат или круг, и в зависимости от типа вычисляет площадь.

В Erlang сопоставление с образцом можно проводить не только для высокоуровневых типов данных, но и для двоичных данных (binary). Что удобно для описания протоколов. Пример начала определения функции, которая декодирует сегмент TCP:

```
decode(<< SourcePort:16, DestinationPort:16,
          SequenceNumber: 32.
```

```
AckNumber: 32.
DataOffset:4, Reserved:4, Flags:8, WindowSize:16,
Checksum:16, UrgentPointer:16,
Payload/binary >>) when DataOffset>4 ...
```
В этом примере число, как 4 в Data0ffset: 4, указывает на число битов, сопоставляемых с данной переменной. Представьте, как подобный код будет выглядеть на С или Java.

В Erlang функции (или уравнения) являются объектами первого класса. Можно связывать их с переменными или пользоваться ими как любыми другими значениями: хранить в списке, возвращать из функции или передавать от одного процесса другому.

Также из функциональных языков позаимствованы генераторы списков (list comprehensions), объединяющие генерацию и фильтрацию списков. В результате вычисления возвращается список тех элементов из генератора, что прошли фильтрацию. Подробнее мы поговорим о них в главе 9. В следующем примере с помощью генераторов списков быстрая сортировка реализована всего в нескольких строчках:

```
qsort([]) -> [];
qsort([x|Xs]) ->
   qsort([Y || Y<-Xs, Y <= X]) ++ [x] ++ qsort([Y || Y<-Xs, Y > X]).
```
#### Параллельные вычисления и передача сообщений

Параллельные вычисления (concurrency)<sup>2</sup> в Erlang стали основой его успеха. Вместо использования потоков вычислений, которые обмениваются данными с помощью разделяемой памяти, в Erlang для каждого процесса выделяется отдельная область памяти, управление памятью проводится вычислителем для каждого процесса отдельно. В Erlang не возникает лишних зависимостей процессов, допущенных по невнимательности, которые могут привести к взаимным блокировкам или другим ненастьям.

Процессы взаимодействуют друг с другом через передачу сообщений. Сообщение может содержать любое значение Erlang. Сообщения передаются асинхронно. Как только сообщение отправлено, процесс продолжает выполняться. Сообщения извлекаются из почтового ящика процесса выборочно. Не обязательно обрабатывать сообщения в порядке их поступления. Это повышает надёжность приложений, особенно если приложение выполняется на сети из нескольких компьютеров

 $2$  Принято различать два термина: concurrency и parallelism. Concurrency - это метод выполнения программ, при котором каждая задача разбивается на примерно равные подзадачи. Это делается для того, чтобы вычислительные ресурсы распределялись по задачам равномерно. Вместо того чтобы выполнять одну большую задачу за другой, мы выполняем поочерёдно по одной подзадаче для каждой большой задачи. Parallelism относится к одновременному выполнению программ на физическом уровне, например за счёт многоядерных процессоров или распределённых систем. Далее в тексте под параллельными вычислениями мы будем понимать concurrency.

и скорость передачи сообщения зависит от физических характеристик соединения. На рис. 1.1 изображена схема сервера, вычисляющего площадь фигуры по запросу клиента, с помощью функции, определённой в предыдущем разделе.

![](_page_24_Figure_1.jpeg)

Рис. 1.1. Взаимодействие процессов

## Масштабируемые, безопасные и эффективные параллельные вычисления

Параллельные вычисления в Erlang быстрые и масштабируемые. В Erlang виртуальная машина не создаёт отдельного потока вычислений операционной системы для каждого процесса, процессы создаются и выполняются внутри самой виртуальной машины и не зависят от операционной системы, в результате чего создание процесса занимает микросекунды и время создания не зависит от числа уже запущенных процессов, поэтому в Erlang процессы называют легковесными. За счёт этого Erlang сильно превосходит такие языки, как Java и C#, в которых для каждого процесса выделяется отдельный поток вычислений операционной систе-**MLI** 

Процессы в Erlang взаимодействуют друг с другом через передачу сообщений. Передача сообщений занимает микросекунды и не зависит от числа уже запущенных процессов. При передаче сообщения значение копируется внутри виртуальной машины из памяти одного процесса в память другого. Этим Erlang отличается от Java и C#, в которых обмен данными производится с помощью разделяемой памяти и семафоров, и процессы выполняются в отдельных потоках вычислений операционной системы. Сравнительные тесты показывают, что Erlang превосходит эти языки при взаимодействии процессов по тем же причинам, что и в случае с созданием процессов.

Но вы можете возразить, что сравнивать Erlang с Java или  $C#$  — всё равно что сравнивать яблоки с апельсинами. Вы правы. Но мы полагаем, что для каждой задачи нужно использовать средство, которое лучше всего подходит для её решения. Для создания систем с большим числом одновременно работающих процессов Erlang полходит лучше всего. Особенности модели параллельных вычислений Erlang существенно влияют на способ структурирования программ. Мы поговорим о параллельных вычислениях в главах 4, 5, 6 и 12.

#### Применение в системах реального времени

Несмотря на то что Erlang — высокоуровневый язык, его можно использовать и в "их" (soft) системах псевдореального времени (soft real-time system). Управление памятью в Erlang производится сборщиком мусора для каждого процесса в отдельности. За счёт чего время отклика системы имеет порядок миллисекунд даже при управлении памятью с помощью сборщика мусора. Поэтому пропускная способность не снижается даже при высокой нагрузке.

#### **Надёжность**

Как построить надёжное приложение? В этом вопросе Erlang не решит всех проблем за вас, но он может существенно облегчить вашу задачу. Вы затратите лишь малую долю тех усилий, которые бы ушли на разработку аналогичного приложения на других языках программирования. Это возможно благодаря простому, но мощному механизму обработки ошибок и управления исключениями. На их основе были построены обобщённые, но надёжные в основе библиотеки. Вы программируете лишь корректное поведение, обрабатывая исключения с помощью этих библиотек. Обычно при таком подходе код получается не только короче и проще, но и содержит меньше ошибок.

Эти библиотеки известны под именем ОТР. Какие средства управления исключениями они предоставляют и какие библиотеки основаны на них?

- Процессы в Erlang могут быть *соединены* (link) так, что если один из них падает, то второй узнает об этом и либо исправит проблему, либо сам завершится.
- В ОТР определены обобщённые поведения (generic behavior), такие как серверы, конечные автоматы и обработчики событий. Общие части для этих шаблонов уже запрограммированы, вам остаётся лишь добавить специфические для вашего случая детали.
- Эти обобщённые процессы соединяются с процессом-наблюдателем (supervisor). Единственная обязанность процесса-наблюдателя заключается в наблюдении за процессами и обработке завершения процессов. Процессы-наблюдатели могут следить как за рабочими процессами, так и за другими процессами-наблюдателями. Так, средствами ОТР можно построить иерархию процессов-наблюдателей. На рис. 1.2 изображено типичное дерево наблюдателей.
- С помощью наблюдения за процессами и соединения процессов программисты могут сконцентрироваться на реализации корректного поведения, позволяя процессам падать. Отсутствие защитного программирования значительно облегчает залачу разработчика и лелает кол более понятным.